# **Fedorov**

*Release 0.0.0*

**Aug 10, 2023**

# **Contents**

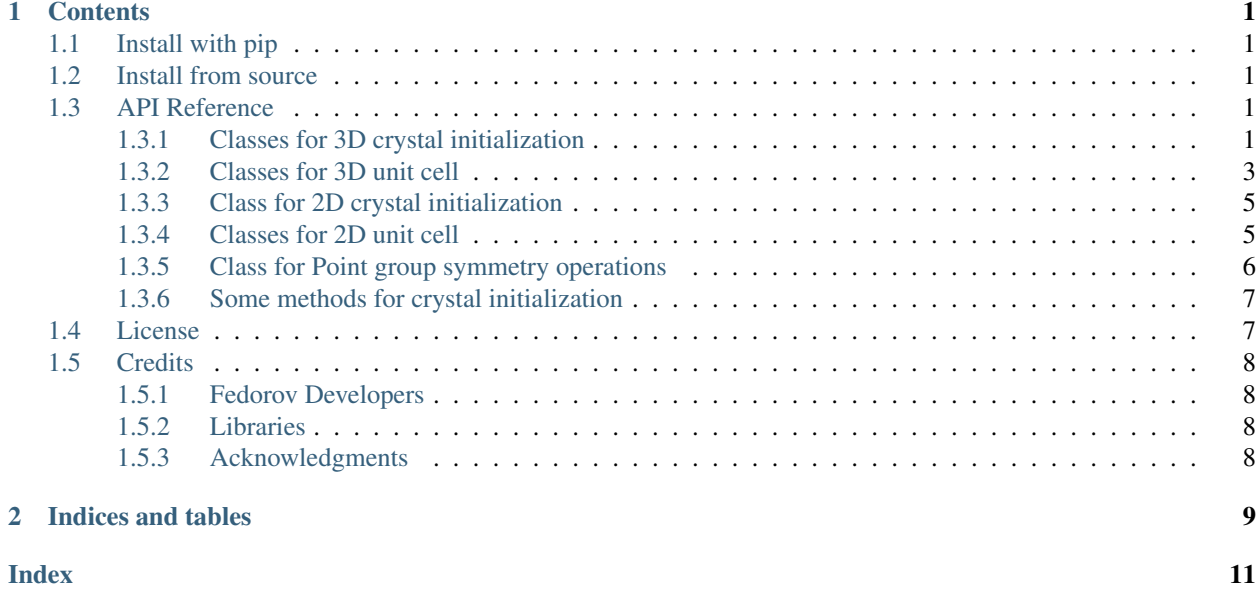

# CHAPTER 1

# **Contents**

# <span id="page-4-5"></span><span id="page-4-1"></span><span id="page-4-0"></span>**1.1 Install with pip**

To install the package with the package manager [pip,](https://pip.pypa.io/en/stable/) execute

\$ pip install fedorov --user

To upgrade the package, simply execute the same command with the  $-\text{upper}$  ade option.

\$ pip install fedorov --user --upgrade

# <span id="page-4-2"></span>**1.2 Install from source**

Alternatively you can clone the [git repository](https://github.com/glotzerlab/fedorov) and execute the setup.py script to install the package.

```
git clone https://github.com/glotzerlab/fedorov.git
cd fedorov
python setup.py install --user
```
# <span id="page-4-3"></span>**1.3 API Reference**

This is the API for the Fedorov package.

### <span id="page-4-4"></span>**1.3.1 Classes for 3D crystal initialization**

This section contains three classes that allow user to initialize a 3D crystal structure with different user input.

#### <span id="page-5-0"></span>**class** fedorov.**SpaceGroup**(*space\_group\_number=1*) A class for space group symmetry operation.

This class provides method to initialize a crystal unit cell with space group and Wyckoff possition information.

Parameters **space\_group\_number** (int) – Space group number between 1 and 230.

All the space group information was obtained from [Bilbao Crystallographic Server](https://www.cryst.ehu.es/)

**get\_basis\_vectors**(*base\_positions*, *base\_type=[]*, *base\_quaternions=None*, *is\_complete=False*, *apply\_orientation=False*)

Get the basis vectors for the defined crystall structure.

#### Parameters

- **base\_positions** (np. ndarray) N by 3 np array of the Wyckoff postions
- **base\_type**  $(llist)$  a list of string for particle type name
- **base\_quaternions** (np. ndarray) N by 4 np array of quaternions, default None
- **is\_complete** (*bool*) bool value to indicate if the positions are complete postions in a unitcell
- **apply\_orientations** (bool) bool value to indicate if the space group symmetry should be applied to orientatioin

Returns basis\_vectors

#### Return type np.ndarray

#### **get\_lattice\_vectors**(*\*\*user\_lattice\_params*)

Initialize the unitcell and return lattice vectors [a1, a2, a3].

Parameters **user\_lattice\_params** (float) – unit cell parameters, provide a, b, c, alpha, beta, gamma where applicable

Returns lattice\_vectors

Return type np.ndarray

```
class fedorov.Prototype(space_group_number=1, wyckoff_site=", type_by_site=")
     Crystal prototype class.
```
This class uses the minimal necessay information needed to fully define a crystal structures with space group number, wyckoff postions(in letter name convention) and free parameters for each relavent wyckoff postions.

#### **Parameters**

- **space\_group\_number** space group number between 1 and 230
- **wyckoff\_site** (str) wyckoff site letters included in the prototype
- **type\_by\_site** (str) type name letter for each site set in wyckoff\_sites

All the space group and Wyckoff positions information was obtained from [Bilbao Crystallographic Server](https://www.cryst.ehu.es/)

#### **get\_basis\_vectors**(*\*\*user\_basis\_params*)

Initialize fractional coordinates of the particles in the unitcell.

Parameters **user\_basis\_params** ( $float$ ) – user defined parameters for different Wyckoff site degree of freedom, when applicable

Returns basis\_vectors

Return type np.ndarray

```
get_lattice_vectors(**user_lattice_params)
```
Initialize the unitcell and return lattice vectors [a1, a2, a3]

Parameters user\_lattice\_params ( $float$ ) – unit cell parameters, provide a, b, c, alpha, beta, gamma where applicable

Returns lattice vectors

Return type np.ndarray

**class** fedorov.**AflowPrototype**(*prototype\_index=0*, *set\_type=False*) Bases: fedorov.fedorov.Prototype

Aflow prototype class.

This class uses the crystal prototypes in Aflow database to initialize crystal structures.

#### **Parameters**

- **prototype\_index** (int) prototype index [0, 589] for all 590 prototypes in AFLOW.
- **set** type  $(boo1)$  allow setting different type name(in A, B, C order) for different atoms in AFLOW prototype

The list of crystal structures available in [Aflow](http://aflowlib.org/CrystalDatabase/) are summarized below:

**classmethod from\_query**(*pearson\_symbol: str | None = None*, *space\_group: int | None = None*, *prototype: str | None = None*, *set\_type: bool = False*) Create all *AflowPrototype* matching the given query.

#### Args:

- pearson\_symbol (*str*, optional): The Pearson symbol to search for, defaults to None which accepts any Pearson symbol.
- space\_group (*int*, optional): The space group to search for, defaults to None which accepts any space group.
- prototype (*str*, optional): The chemical prototype to search for, defaults to None which accepts any prototype.
- set\_type (*bool*, optional): Set different type name (in alphabetic order starting with "A") for different atoms in AFLOW prototype.

#### Returns:

lattices (list[*AflowPrototype*]): The list of all *AflowPrototype*'s with a given Pearson symbol.

### <span id="page-6-0"></span>**1.3.2 Classes for 3D unit cell**

#### **class** fedorov.**Triclinic**

A class for constructing a triclinic unitcell.

- **classmethod get\_lattice\_vectors**(*\*\*user\_lattice\_params*) Initialize a triclinic unitcell and return lattice vectors.
	- Parameters **user\_lattice\_params** (float) unit cell parameters, provide a, b, c, alpha, beta, gamma where applicable

Returns lattice vectors

Return type np.ndarray

#### <span id="page-7-0"></span>**class** fedorov.**Monoclinic**

A class for constructing a monoclinic unitcell

This class provides method to initialize a monoclinic unitcell

**classmethod get\_lattice\_vectors**(*\*\*user\_lattice\_params*)

Initialize a monoclinic unitcell and return lattice vectors.

Parameters **user\_lattice\_params** (float) – unit cell parameters, provide a, b, c, alpha, beta, gamma where applicable

Returns lattice\_vectors

#### Return type np.ndarray

#### **class** fedorov.**Orthorhombic**

A class for constructing a orthorhombic unitcell.

#### **classmethod get\_lattice\_vectors**(*\*\*user\_lattice\_params*)

Initialize a orthorhombi unitcell and return lattice vectors.

**Parameters user lattice params** (*float*) – unit cell parameters, provide a, b, c, alpha, beta, gamma where applicable

Returns lattice\_vectors

Return type np.ndarray

#### **class** fedorov.**Tetragonal**

A class for constructing a tetragonal unitcell.

- **classmethod get\_lattice\_vectors**(*\*\*user\_lattice\_params*) Initialize a tetragona unitcell and return lattice vectors.
	- Parameters user\_lattice\_params ( $float$ ) unit cell parameters, provide a, b, c, alpha, beta, gamma where applicable

Returns lattice\_vectors

Return type np.ndarray

#### **class** fedorov.**Hexagonal**

A class for constructing a hexagonal unitcell.

#### **classmethod get\_lattice\_vectors**(*\*\*user\_lattice\_params*)

Initialize a hexagonal unitcell and return lattice vectors.

- Parameters **user\_lattice\_params** (float) unit cell parameters, provide a, b, c, alpha, beta, gamma where applicable
- Returns lattice\_vectors

Return type np.ndarray

#### **class** fedorov.**Rhombohedral**

A class for constructing a rhombohedral unitcell.

#### **classmethod get\_lattice\_vectors**(*\*\*user\_lattice\_params*) Initialize a rhombohedral unitcell and return lattice vectors.

Parameters **user\_lattice\_params** ( $f$ loat) – unit cell parameters, provide a, b, c, alpha, beta, gamma where applicable

Returns lattice\_vectors

Return type np.ndarray

#### <span id="page-8-2"></span>**class** fedorov.**Cubic**

A class for constructing a cubic unitcell.

```
classmethod get_lattice_vectors(**user_lattice_params)
```
Initialize a cubicc unitcell and return lattice vectors.

```
Parameters user_lattice_params (float) – unit cell parameters, provide a, b, c, alpha,
   beta, gamma where applicable
```
Returns lattice\_vectors

Return type np.ndarray

### <span id="page-8-0"></span>**1.3.3 Class for 2D crystal initialization**

This section contains one class that allows user to initialize a 2D crystal structure with different user input.

**class** fedorov.**PlaneGroup**(*plane\_group\_number=1*)

A class for plane group symmetry operation.

This class provides method to initialize a crystal unit cell with plane group and Wyckoff possition information.

Parameters **plane\_group\_number** (int) – Plane group number between 1 and 17.

All the plane group information was obtained from [Bilbao Crystallographic Server](https://www.cryst.ehu.es/)

**get\_basis\_vectors**(*base\_positions*, *base\_type=[]*, *base\_quaternions=None*, *is\_complete=False*, *apply\_orientation=False*)

Get the basis vectors for the defined crystall structure.

#### Parameters

- **base\_positions** (np.ndarray) N by 2 np array of the Wyckoff postions
- **base\_type**  $(llist)$  a list of string for particle type name
- **base\_quaternions** (np. ndarray) N by 4 np array of quaternions, default None
- **is\_complete** (*bool*) bool value to indicate if the positions are complete postions in a unitcell
- **apply\_orientations** (bool) bool value to indicate if the space group symmetry should be applied to orientation

Returns basis\_vectors

Return type np.ndarray

#### **get\_lattice\_vectors**(*\*\*user\_lattice\_params*)

Initialize the unitcell and return lattice vectors [a1, a2].

Parameters user\_lattice\_params ( $f$ loat) – unit cell parameters, provide a, b, theta where applicable

Returns lattice\_vectors

Return type np.ndarray

### <span id="page-8-1"></span>**1.3.4 Classes for 2D unit cell**

#### **class** fedorov.**Oblique2D**

A class for constructing a 2D oblique unitcell

<span id="page-9-1"></span>This class provides method to initialize a 2D oblique unitcell

#### **classmethod get\_lattice\_vectors**(*\*\*user\_lattice\_params*)

Initialize a 2D oblique unitcell and return lattice vectors [a1, a2].

Parameters user\_lattice\_params ( $f$ loat) – unit cell parameters, provide a, b, theta where applicable

Returns lattice vectors

Return type np.ndarray

#### **class** fedorov.**Rectangular2D**

A class for constructing a 2D rectangular unitcell

This class provides method to initialize a 2D rectangular unitcell

#### **classmethod get\_lattice\_vectors**(*\*\*user\_lattice\_params*)

Initialize a 2D rectangular unitcell and return lattice vectors.

Parameters user\_lattice\_params ( $f$ loat) – unit cell parameters, provide a, b, theta where applicable

Returns lattice\_vectors

Return type np.ndarray

#### **class** fedorov.**Hexagonal2D**

A class for constructing a 2D hexagonal unitcell

This class provides method to initialize a 2D hexagonal unitcell

#### **classmethod get\_lattice\_vectors**(*\*\*user\_lattice\_params*)

Initialize a 2D hexagonal unitcell and return lattice vectors.

**Parameters user\_lattice\_params** (*float*) – unit cell parameters, provide a, b, theta where applicable

Returns lattice vectors

Return type np.ndarray

#### **class** fedorov.**Square2D**

A class for constructing a 2D square unitcell

This class provides method to initialize a 2D square unitcell

- **classmethod get\_lattice\_vectors**(*\*\*user\_lattice\_params*) Initialize a 2D square unitcell and return lattice vectors [a1, a2].
	- Parameters user\_lattice\_params ( $f$ loat) unit cell parameters, provide a, b, theta where applicable

Returns lattice\_vectors

Return type np.ndarray

### <span id="page-9-0"></span>**1.3.5 Class for Point group symmetry operations**

This section contains one class that allows user to obtain all point group symmetry operations.

```
class fedorov.PointGroup(point_group_number=1)
```
A class to access all point group symmetry operations.

<span id="page-10-2"></span>This class provides method to access all point group symmetry operation in both rotational matrix form or quaternion form.

Parameters **point\_group\_number** (int) – Point group number between 1 and 32.

All the point group information was obtained from [Bilbao Crystallographic Server](https://www.cryst.ehu.es/)

```
get_quaternion()
```
Get the quaternions for the point group symmetry.

Returns list of quaternions

Return type list

```
get_rotation_matrix()
```
Get the rotation matrixes for the point group symmetry.

Returns n by 3 by 3 numpy array containing n rotational matrixes

Return type numpy.ndarray

#### <span id="page-10-0"></span>**1.3.6 Some methods for crystal initialization**

### <span id="page-10-1"></span>**1.4 License**

#### Fedorov is licensed under the BSD-3-Clause License:

BSD 3-Clause License for Fedorov Copyright (c) 2019-2020 The Regents of the University of Michigan All rights reserved. Redistribution and use in source and binary forms, with or without modification, are permitted provided that the following conditions are met: 1. Redistributions of source code must retain the above copyright notice, this list of conditions and the following disclaimer. 2. Redistributions in binary form must reproduce the above copyright notice, this list of conditions and the following disclaimer in the documentation and/or other materials provided with the distribution. 3. Neither the name of the copyright holder nor the names of its contributors may be used to endorse or promote products derived from this software without specific prior written permission. THIS SOFTWARE IS PROVIDED BY THE COPYRIGHT HOLDERS AND CONTRIBUTORS "AS IS" AND ANY EXPRESS OR IMPLIED WARRANTIES, INCLUDING, BUT NOT LIMITED TO, THE IMPLIED WARRANTIES OF MERCHANTABILITY AND FITNESS FOR A PARTICULAR PURPOSE ARE DISCLAIMED. IN NO EVENT SHALL THE COPYRIGHT HOLDER OR CONTRIBUTORS BE LIABLE FOR ANY DIRECT, INDIRECT, INCIDENTAL, SPECIAL, EXEMPLARY, OR CONSEQUENTIAL DAMAGES (INCLUDING, BUT NOT LIMITED TO, PROCUREMENT OF SUBSTITUTE GOODS OR SERVICES; LOSS OF USE, DATA, OR PROFITS; OR BUSINESS INTERRUPTION) HOWEVER CAUSED AND ON ANY THEORY OF LIABILITY, WHETHER IN CONTRACT, STRICT LIABILITY, OR TORT (INCLUDING NEGLIGENCE OR OTHERWISE) ARISING IN ANY WAY OUT OF THE USE OF THIS SOFTWARE, EVEN IF ADVISED OF THE POSSIBILITY OF SUCH DAMAGE.

# <span id="page-11-0"></span>**1.5 Credits**

### <span id="page-11-1"></span>**1.5.1 Fedorov Developers**

The following people contributed to the fedorov package. Pengji Zhou [<zhoupj@umich.edu>](mailto:zhoupj@umich.edu), University of Michigan - Lead developer. Vyas Ramasubramani [<vramasub@umich.edu>](mailto:vramasub@umich.edu), University of Michigan Brandon Butler <br/>butlerbr@umich.edu>, University of Michigan

## <span id="page-11-2"></span>**1.5.2 Libraries**

Fedorov utilizes the following crystallographic database for different crystal structure information and symmetry operations:

- The pre-defined crystal structures are obtained by [Aflow](http://aflowlib.org/CrystalDatabase/)
- The space group, plane group and point group symmetry information are obtained from the [Bilbao Crystallo](https://www.cryst.ehu.es/)[graphic Server](https://www.cryst.ehu.es/) :

Users are encouraged to cite these references per the authors' guidelines when using fedorov.

# <span id="page-11-3"></span>**1.5.3 Acknowledgments**

Development for federov was supported in part by the National Science Foundation, Division of Materials Research Award # DMR 1808342, "CDS&E: Fast, scalable GPU-enabled software for predictive materials design & discovery".

# CHAPTER 2

Indices and tables

- <span id="page-12-0"></span>• genindex
- search

# Index

# <span id="page-14-0"></span>A

AflowPrototype (*class in fedorov*), [3](#page-6-1)

# C

Cubic (*class in fedorov*), [4](#page-7-0)

# F

from\_query() (*fedorov.AflowPrototype class method*), [3](#page-6-1)

# G

get\_basis\_vectors() (*fedorov.PlaneGroup method*), [5](#page-8-2) get\_basis\_vectors() (*fedorov.Prototype method*), [2](#page-5-0) get\_basis\_vectors() (*fedorov.SpaceGroup method*), [2](#page-5-0) get\_lattice\_vectors() (*fedorov.Cubic class method*), [5](#page-8-2) get\_lattice\_vectors() (*fedorov.Hexagonal class method*), [4](#page-7-0) get\_lattice\_vectors() (*fedorov.Hexagonal2D class method*), [6](#page-9-1) get\_lattice\_vectors() (*fedorov.Monoclinic class method*), [4](#page-7-0) get\_lattice\_vectors() (*fedorov.Oblique2D class method*), [6](#page-9-1) get\_lattice\_vectors() (*fedorov.Orthorhombic class method*), [4](#page-7-0) get\_lattice\_vectors() (*fedorov.PlaneGroup method*), [5](#page-8-2) get\_lattice\_vectors() (*fedorov.Prototype method*), [2](#page-5-0) get\_lattice\_vectors() (*fedorov.Rectangular2D class method*), [6](#page-9-1) get\_lattice\_vectors() (*fedorov.Rhombohedral class method*), [4](#page-7-0) get\_lattice\_vectors() (*fedorov.SpaceGroup method*), [2](#page-5-0)

get\_lattice\_vectors() (*fedorov.Square2D class method*), [6](#page-9-1) get\_lattice\_vectors() (*fedorov.Tetragonal class method*), [4](#page-7-0) get\_lattice\_vectors() (*fedorov.Triclinic class method*), [3](#page-6-1) get\_quaternion() (*fedorov.PointGroup method*), [7](#page-10-2) get\_rotation\_matrix() (*fedorov.PointGroup method*), [7](#page-10-2)

# H

Hexagonal (*class in fedorov*), [4](#page-7-0) Hexagonal2D (*class in fedorov*), [6](#page-9-1)

# M

Monoclinic (*class in fedorov*), [3](#page-6-1)

# O

Oblique2D (*class in fedorov*), [5](#page-8-2) Orthorhombic (*class in fedorov*), [4](#page-7-0)

# P

PlaneGroup (*class in fedorov*), [5](#page-8-2) PointGroup (*class in fedorov*), [6](#page-9-1) Prototype (*class in fedorov*), [2](#page-5-0)

# R

Rectangular2D (*class in fedorov*), [6](#page-9-1) Rhombohedral (*class in fedorov*), [4](#page-7-0)

# S

SpaceGroup (*class in fedorov*), [1](#page-4-5) Square2D (*class in fedorov*), [6](#page-9-1)

# T

Tetragonal (*class in fedorov*), [4](#page-7-0) Triclinic (*class in fedorov*), [3](#page-6-1)